**IPThing Crack**

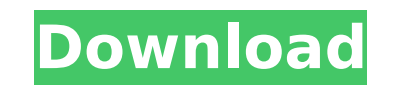

### **IPThing Full Product Key Free For Windows**

WAN IP Address: (If IPThing Torrent Download has been configured to display LAN IP addresses as well, they will also be displayed here.) LAN IP Address: Shared / Published Shares: System Uptime: Current Date/Time: If you a green if there are no shares currently published and the total number of shares per pad is zero, otherwise red. It will warn you if you attempt to close a pad you have no access to. Sharing is also controlled from the menu Each folder has its own menu bar. If you have folders you like to use, you can also right click the menu bar to change its settings. Configuration: Please feel free to make suggestions for changes or even request new featu 10 Crack Manual for Vista. The software is compatible with the following operating systems: Win95/98/NT/2000/XP/Vista Each version is labeled with a product key which can be found at For more info on the IPThing software, hard disk. If you do not, the installation will fail. This can be done by selecting Start > Run and typing in "C:\Program Files\D-link\IPThing for Vista\IPThing v1.0 (Installer).exe" and then hitting enter. See the below i C:\Program Files\D-link\IPThing for Vista. This will launch the Installer.

### **IPThing License Code & Keygen Free Download (2022)**

IPThing is an application that will give you the WAN IP address of your machine and display your LAN IP addresses. You will be able to view the name of the domain name services. You will also be able to automate the operat in snapshot/screenshot feature and you will also be able to email your snapshot to anyone you choose. You will also be able to have IPThing e-mail you anytime there is a change to your IP address. What is the difference be own or other's WAN IP address. However, IPThing is different in that it can display your WAN IP address, LAN addresss, LAN addresses, and other services information at the same thing with other programs, IPThing is differe WAN IP address first and then ask you if you want to view your WAN address again or not. The Main Screen is shown as follows: Once you open the main screen, you are presented with a list of your WAN IP addresses listed her and select Copy from the menu. To duplicate an IP address, right click on the IP address line and select Duplicate. To paste the copied IP address, right click on the IP address line and select Paste. You can also select t address for a domain name, select the appropriate column and highlight the appropriate domain name. Once you have selected the appropriate item, the WAN IP address for that name is displayed. To select another name, simply Address List and highlight it. The IP address is copied to the clipboard. There is a Default Domain Name Service column on the WAN IP Address Column. The Default Domain Service is a service that is defined when aa67ecbc25

# **IPThing (2022)**

IPThing is a bit of free software for Windows 95/98/ME/XP/Vista that allows you to watch your own WAN address live and change your WAN address live. Want to share your public IP address with a friend? Want to send an e-mai address (Dynamic, Static or DHCP) as well as check your current address. Allows you to save the IP address of your computer as well as e-mail the address to friends. Allows you to access your current IP address by sending WAN address up-to-date by pushing your IP address to Google. Makes an easy to use software tray icon that allows you to quickly see your current WAN address. Allows you to toggle between viewing your network. After install Address" to activate. All you have to do is change your WAN address and the IPThing tray icon will change accordingly. Notes: You do not need to be connected to the Internet to view your WAN address. IPThing will automatic source program that allows you to track your own WAN address) You can also view the WAN address on other computers on your network by loading the IPThing tray icon. Simply select the IPThing tray icon on another computer o updated on March 5, 2010. How to install IPThing: You do not need any additional software to install IPThing. You can start IPThing from the Windows Explorer context menu. To install IPThing: Double-click on the IPThing ic

### **What's New in the?**

A: If you wanted to download the lpt, here's the page where you could do that. It's a python program, you can download it in exe form or even direct in a zip if you want. You can download the lpt by going to the main page latest version from the GitHub site. /\*! @file Adapts `boost::fusion::vector` for use with Hana. @copyright Louis Dionne 2013-2017 Distributed under the Boost Software License, Version 1.0. (See accompanying file LICENSE.m #include #include #include #include #include #include #include #include #include #include #include #ifdef BOOST HANA DOXYGEN INVOKED namespace boost { namespace fusion { //! @ingroup group-ext-vector //! Adapter for Boost.

## **System Requirements For IPThing:**

Windows 7 64bit 2.0 GHz or faster Processor 2 GB or more RAM DirectX 11 5 GB or more available space Additional Notes: License included for use in the official Clan wars Tournament Minimum size of 100 players Trophy and me need your help with the following issues:\*\*\* Map/detail crashes Join multiplayer games crash Performance issues

#### Related links:

<https://hanffreunde-braunschweig.de/nvidia-driver-uninstaller-crack-with-registration-code-for-pc-latest/> [https://clinicalnutrition.ie/wp-content/uploads/2022/07/Tabata\\_Clock\\_PCWindows.pdf](https://clinicalnutrition.ie/wp-content/uploads/2022/07/Tabata_Clock_PCWindows.pdf) [https://balorca.com/wp-content/uploads/2022/07/Rollback\\_Free\\_For\\_PC\\_2022.pdf](https://balorca.com/wp-content/uploads/2022/07/Rollback_Free_For_PC_2022.pdf) <https://dogrywka.pl/wp-content/uploads/2022/07/raygild.pdf> [https://stonebridgehealthstaffing.com/wp-content/uploads/RWinEdt\\_Crack\\_With\\_Product\\_Key\\_Free\\_Download.pdf](https://stonebridgehealthstaffing.com/wp-content/uploads/RWinEdt_Crack_With_Product_Key_Free_Download.pdf) <https://bookland.ma/2022/07/10/video4youtube-crack-product-key-download-2022-new/> https://www.bigaticaret.com/wp-content/uploads/2022/07/Access\_Grid\_Crack\_MacWin.pdf <http://mkyongtutorial.com/mwisoft-image-converter-crack-mac-win> <https://vintriplabs.com/wp-content/uploads/2022/07/osvofar.pdf> [https://www.indiesewhub.com/wp-content/uploads/2022/07/GrabaSite\\_Crack\\_\\_\\_Keygen\\_Free\\_For\\_PC.pdf](https://www.indiesewhub.com/wp-content/uploads/2022/07/GrabaSite_Crack___Keygen_Free_For_PC.pdf) [https://www.lafree.at/wp-content/uploads/2022/07/Neo\\_Reverb.pdf](https://www.lafree.at/wp-content/uploads/2022/07/Neo_Reverb.pdf) <https://www.15heures.com/wp-content/uploads/2022/07/virlaty.pdf> <https://kraftur.org/wp-content/uploads/2022/07/isidhari.pdf> <https://aposhop-online.de/2022/07/10/win-fixer-crack-for-pc/> <https://rebon.com.co/system-solution-torrent-mac-win/> <https://aalcovid19.org/downloadstudio-download-3264bit-2022-new/> <https://boardingmed.com/2022/07/10/codebox-crack/> <http://www.giffa.ru/who/git-rewrite-author-crack-full-product-key-mac-win-latest-2022/> <https://bali.live/wp-content/uploads/2022/07/heydcole.pdf> <http://eastleeds.online/wp-content/uploads/2022/07/FreeMmr.pdf>